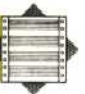

**Underwater Flow Chart** This simple flow chart shows how the program controls the movement of the submarine sprite. It selects a random depth and speed, being careful to make sure that the sub is under the surface and above the seabed. The sub is then moved smoothly across the screen until it reaches the

other side

say, 256, two things must happen  $-$  the bit corresponding to sprite  $3$  in the  $V+16$  register is set to one and the normal X co-ordinate register starts again from zero. The following table shows what happens in the registers as the submarine crosses the  $X = 255$  boundary:

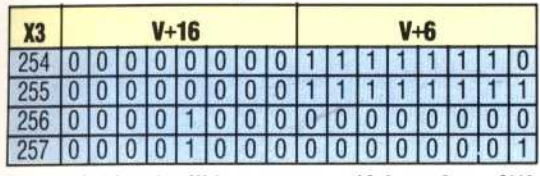

The variable H3 will be set to one if the value of X3 exceeds 255. Correspondingly, L3 will be reset to zero if H3 becomes one. The values of L3 and H3 can then be POKEd into the registers V+6 and V+16.

## **FIRING THE DEPTH CHARGES**

During the game, depth charges can be dropped on the submarine at any time. To make a program straightforward, we shall make the rule that once a depth charge has been fired no other depth charge can be fired until:

a) the sub has been hit; or

b) the charges have missed the sub and dropped a little way past it; or

c) the charges have missed the sub and reached the seabed.

The main loop of the program has two jobs to do in respect of depth charges: it must detect the pressing of the 'M' key, and once the depth charge has been fired it must control its vertical movement. The program must also ensure that no new depth charges are fired whilst one is in the process of dropping. This last problem can be solved by the use of a flag. This is a technique often applied in program control, signalling that a particular event has, or has not, occurred. In our program we shall use the variable FL to signal the dropping of a depth charge. Its value will be one if a charge is dropping and zero otherwise. In line 100 of the program the value of FL is initially set to zero. Line 260 accesses the 'Set Up Depth Charges' subroutine at line 3000 if 'M' is pressed and the flag is set to zero. A second subroutine at line 400 is used to move a fired depth charge sprite, and this is accessed by line 380.

The 'Set Up Depth Charges' subroutine has three functions to perform:

1) To set the flag FL to one as a signal that a charge has been fired.

2) To set the starting co-ordinates: the  $X$  coordinate takes its value from that of the ship and the Y co-ordinate is initially set to 95, positioning the charge just below the surface of the sea.

3) To turn on the depth charge sprite.

The 'Move Depth Charge' subroutine is used to move the depth charge down the screen. In addition, tests have to be made to see if:

1) The depth charge has gone past the submarine or reached the seabed.

2) The depth charge has hit the sub.

If the first event has occurred, the depth charge sprite can be turned off and the flag reset to zero,

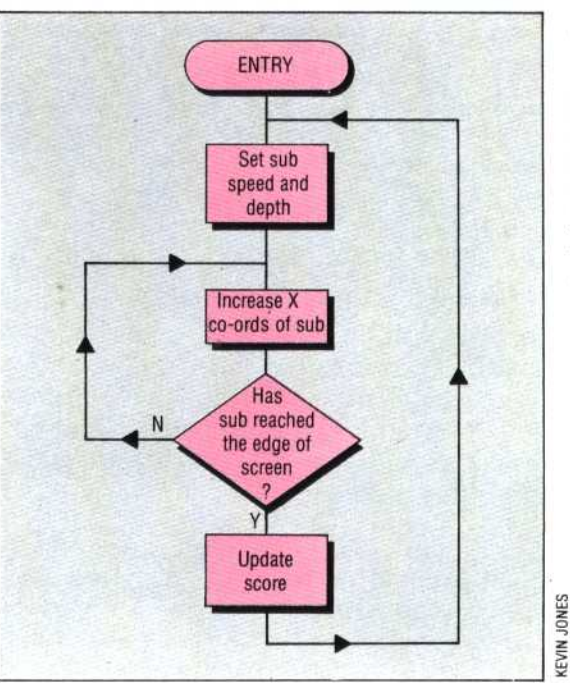

allowing another depth charge to be fired. The second event is tested by using another feature of Commodore  $64$  sprites  $-$  the sprite collision register. As with other registers of the VIC chip, this register,  $V+30$ , has one bit corresponding to each sprite. If a particular sprite is involved in a with another collision sprite then the corresponding bit in this register is set to one. Thus, if the sub (sprite 3) and the depth charge (sprite 2) are in collision, the contents of the register  $V+30$  will be 12 (00001100 = 12). By PEEKing this register and testing its contents, we can tell if the depth charge has hit the sub. If it has, then a further 'HIT' subroutine is accessed at line 5000. This subroutine will be dealt with in the final instalment of the project, together with the instructions to update the HI SCORE and restart the game.

## **Subhunter's** REM ##\$SET UP DEPTH CHARGES\*\*\* **Movement** -<br>REM \*\* SET FLAG \*\* -<br>REM \*\* SET COORDS \*\*\*<br>Y2=95:X2\*X0<br>POKE V+4,X2:POKE V+5.Y2 Subroutines 130 GOSUB 25001 REM SET SUB CO-ORDS GET AS<br>IF AS-'2" THEN X0=X0-1.5: IF X0424 THEN :<br>REM \*\* TURN ON SPRITE 2<br>POKE V\*21,PEEK(V\*21)OR4<br>RETURN  $3100\n3110\n3120$ X0=24<br>250 if at="X" THEN X0=X0+1.51 IF X0>245 THEN 245<br>IF AL-"M" AND FL=0 THEN GOSUB 3000:<br>REM SET DEPTH CHARGES REM .. MOVE DEPTH CHARGE .. 2652706 NEM \*\* MOVE SHIP \*\*<br>POKE U,XO 4020 REM \*\* INCREASE Y COORD \*\*<br>4030 Y2=Y2+2<br>4040 POKE V+5,Y2 -<br>REM \*\* MOVE SUB \*\*<br>X3=X3+DX 1050 1<br>1060 REM \*\*TEST BOTTOM & TURN OFF\*\*<br>1070 IF Y2>Y3+25 OR Y2>216 THEN<br>00KE V+21,PEEK(V+21) AND 251:FL=0<br>ONE V+21,PEEK(V+21) AND 251:FL=0 300<br>310 1<br>
REM \*\* SUB AT SCREEN END? \*\*<br>
IF X33360 THEN DS=-1:00SUB 5500:<br>
UB 2500<br>
H2=INT(X3/256):L3=X3-256\*H3<br>
POKE V+6,L3: POKEV+16,PEEK(V+16)DR(B\*H3)<br>
IF FLE: THEN GOSUB 4000:<br>
H MOVE DEPTH CHARGE<br>
GOTO 200: REM RESTART MAIN L 00 :<br>190 REM \*\*TEST FOR SUB HIT\*\*<br>00 IF PEEK(V\*30)=12 THEN GOSUB 5000:<br>10 RETURN<br>10 RETURN 4110 REM \*\*\*\* RESET SUB COORDS \*\*\*\*<br>Y3=110-INT(RND(T1)\*105)<br>X3=01:DX=RND(T1)\*3105)<br>POKE U+7,Y31POKE U+6,X3<br>POKE U+16,PEEK(U+16) AND 247